# Package 'priorCON'

August 19, 2024

Type Package

Title Graph Community Detection Methods into Systematic Conservation Planning

Version 0.1.0

Maintainer Christos Adam <econp266@econ.soc.uoc.gr>

Description An innovative tool-set that incorporates graph community detection methods into systematic conservation planning. It is designed to enhance spatial prioritization by focusing on the protection of areas with high ecological connectivity. Unlike traditional approaches that prioritize individual planning units, 'priorCON' focuses on clusters of features that exhibit strong ecological linkages. The 'priorCON' package is built upon the 'prioritizr' package [<doi:10.32614/CRAN.package.prioritizr>](https://doi.org/10.32614/CRAN.package.prioritizr), using commercial and open-source exact algorithm solvers that ensure optimal solutions to prioritization problems.

License GPL-3

Encoding UTF-8

URL <https://github.com/cadam00/priorCON>

BugReports <https://github.com/cadam00/priorCON/issues>

**Imports** utils, prioritize  $(>= 8.0.4)$ , terra  $(>= 1.7.78)$ , highs, tmap  $(>= 3.3.4)$ , sf  $(>= 1.0.16)$ , brainGraph  $(>= 3.1.0)$ , igraph  $(>= 1.0.16)$ 2.0.3)

RoxygenNote 7.3.2

**Suggests** knitr, rmarkdown, test that  $(>= 3.0.0)$ 

Config/testthat/edition 3

VignetteBuilder knitr

NeedsCompilation no

Author Christos Adam [aut, cre], Nikolaos Nagkoulis [aut], Aggeliki Doxa [aut]

Repository CRAN

Date/Publication 2024-08-19 08:10:02 UTC

# <span id="page-1-0"></span>**Contents**

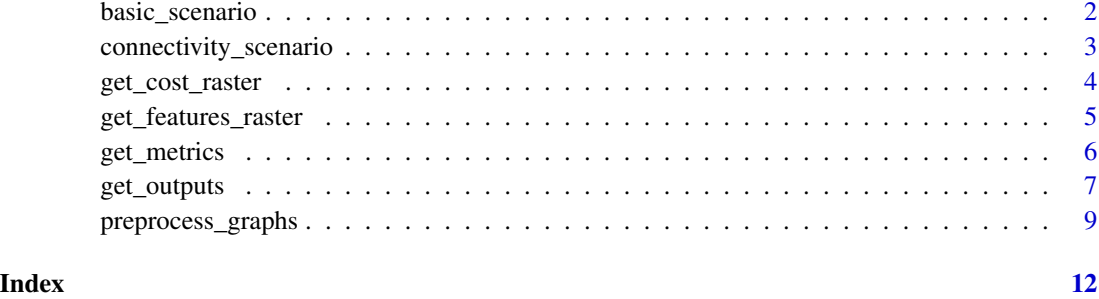

<span id="page-1-1"></span>basic\_scenario *Basic scenario problem*

# Description

Solve an ordinary **prioritizr** prioritization problem.

#### Usage

```
basic_scenario(cost_raster, features_rasters, budget_perc)
```
# Arguments

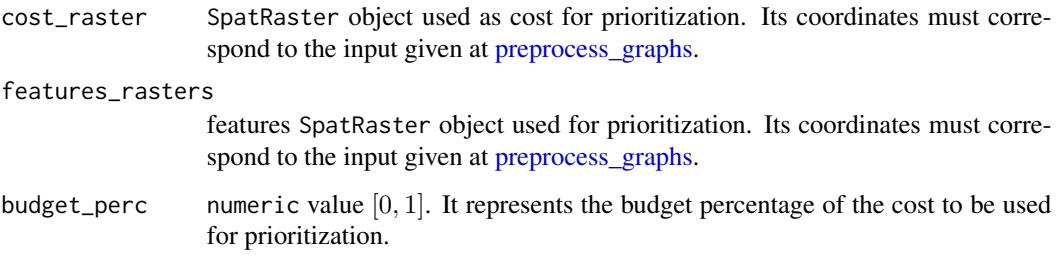

# Details

A basic prioritization problem is created and solved using prioritizr package. The solver used for solving the problems is the best available on the computer, following the solver hierarchy of prioritizr. By default, the highs package using the [HiGHS](https://highs.dev/) solver is downloaded during package installation.

# Value

A list containing input for [get\\_outputs.](#page-6-1)

#### <span id="page-2-0"></span>References

Hanson, Jeffrey O, Richard Schuster, Nina Morrell, Matthew Strimas-Mackey, Brandon P M Edwards, Matthew E Watts, Peter Arcese, Joseph Bennett, and Hugh P Possingham. 2024. prioritizr: Systematic Conservation Prioritization in R. [https://prioritizr.net.](https://prioritizr.net)

Huangfu, Qi, and JA Julian Hall. 2018. Parallelizing the Dual Revised Simplex Method. *Mathematical Programming Computation* 10 (1): 119–42. [doi:10.1007/s1253201701305](https://doi.org/10.1007/s12532-017-0130-5)

#### See Also

[preprocess\\_graphs,](#page-8-1)[get\\_metrics](#page-5-1)

#### Examples

```
# Read connectivity files from folder and combine them
combined_edge_list <- preprocess_graphs(system.file("external", package="priorCON"),
                                        header = FALSE, sep = ";")# Set seed for reproducibility
set.seed(42)
cost_raster <- get_cost_raster()
features_rasters <- get_features_raster()
# Solve an ordinary prioritizr prioritization problem
basic_solution <- basic_scenario(cost_raster=cost_raster,
features_rasters=features_rasters, budget_perc=0.1)
```
<span id="page-2-1"></span>connectivity\_scenario *Connectivity scenario problem*

# Description

Solve a prioritizr prioritization problem, by incorporating graph connectivity of the features.

#### Usage

```
connectivity_scenario(cost_raster, features_rasters = NULL, budget_perc,
                      pre_graphs)
```
#### Arguments

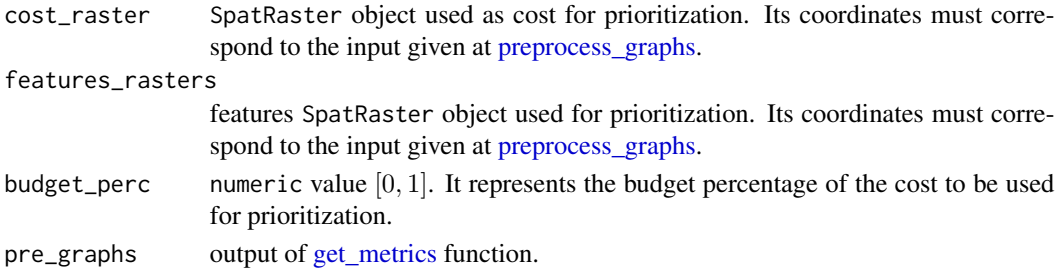

#### <span id="page-3-0"></span>Details

A connectivity prioritization problem is created and solved using prioritizr package. The solver used for solving the problems is the best available on the computer, following the solver hierarchy of prioritizr. By default, the highs package using the [HiGHS](https://highs.dev/) solver is downloaded during package installation.

# Value

A list containing input for get outputs.

#### References

Hanson, Jeffrey O, Richard Schuster, Nina Morrell, Matthew Strimas-Mackey, Brandon P M Edwards, Matthew E Watts, Peter Arcese, Joseph Bennett, and Hugh P Possingham. 2024. prioritizr: Systematic Conservation Prioritization in R. [https://prioritizr.net.](https://prioritizr.net)

Huangfu, Qi, and JA Julian Hall. 2018. Parallelizing the Dual Revised Simplex Method. *Mathematical Programming Computation* 10 (1): 119–42. [doi:10.1007/s1253201701305](https://doi.org/10.1007/s12532-017-0130-5)

### See Also

[preprocess\\_graphs,](#page-8-1)[get\\_metrics](#page-5-1)

#### Examples

```
# Read connectivity files from folder and combine them
combined_edge_list <- preprocess_graphs(system.file("external", package="priorCON"),
                                        header = FALSE, sep = ";")# Set seed for reproducibility
set.seed(42)
# Detect graph communities using the s-core algorithm
pre_graphs <- get_metrics(combined_edge_list, which_community = "s_core")
cost_raster <- get_cost_raster()
features_rasters <- get_features_raster()
# Solve a prioritizr prioritization problem,
# by incorporating graph connectivity of the features
connectivity_solution <- connectivity_scenario(cost_raster=cost_raster,
features_rasters=features_rasters, budget_perc=0.1, pre_graphs=pre_graphs)
```
get\_cost\_raster *Cost raster example*

#### **Description**

Cost raster example.

<span id="page-4-0"></span>get\_features\_raster 5

# Usage

get\_cost\_raster()

# Value

A cost SpatRaster object to use for examples.

# Examples

```
library(tmap)
```

```
## Import features_raster
cost_raster <- get_cost_raster()
## Plot with tmap
```

```
tm_shape(cost_raster) +
 tm_raster(title = "cost")
```
get\_features\_raster *Features raster example*

# Description

Features raster example.

# Usage

```
get_features_raster()
```
# Value

A features SpatRaster object to use for examples.

# Examples

```
library(tmap)
```

```
## Import features_raster
features_raster <- get_features_raster()
## Plot with tmap
tm_shape(features_raster) +
 tm_raster(title = "f1")
```
<span id="page-5-1"></span><span id="page-5-0"></span>

#### Description

Detect graph communities for each biodiversity feature.

#### Usage

```
get_metrics(connect_mat, which_community = "s_core")
```
#### Arguments

```
connect_mat a data.frame object where the edge lists are contained. See more in details.
which_community
```
character value for community type detection. It can be one of "s\_core", "louvain", "walktrap", "eigen", "betw" or "deg". The default is "s\_core".

# Details

Function [get\\_metrics](#page-5-1) is used to calculate graph metrics values. The edge lists created from the previous step, or inserted directly from the user are used in this step to create graphs. The directed graphs are transformed to undirected. The function is based on the igraph package which is used to create clusters using Louvain and Walktrap and calculate the following metrics: Eigenvector Centrality, Betweenness Centrality and Degree. S-core is calculated using the package **brainGraph**.

connect\_mat is either the output of [preprocess\\_graphs](#page-8-1) or a custom edge list data.frame object, with the following columns:

- feature: feature name.
- from.X: longitude of the origin (source).
- from.Y: latitude of the origin (source).
- to.X: longitude of the destination (target).
- to.Y: latitude of the destination (target).
- weight: connection weight.

#### Value

A list containing input for [basic\\_scenario](#page-1-1) or [connectivity\\_scenario.](#page-2-1)

#### References

Csárdi, Gábor, and Tamás Nepusz. 2006. The Igraph Software Package for Complex Network Research. *InterJournal Complex Systems*: 1695. [https://igraph.org.](https://igraph.org)

Csárdi, Gábor, Tamás Nepusz, Vincent Traag, Szabolcs Horvát, Fabio Zanini, Daniel Noom, and Kirill Müller. 2024. igraph: Network Analysis and Visualization in R. [doi:10.5281/zenodo.7682609.](https://doi.org/10.5281/zenodo.7682609)

Watson, Christopher G. 2024. brainGraph: Graph Theory Analysis of Brain MRI Data. [doi:10.32614](https://doi.org/10.32614/CRAN.package.brainGraph)/ [CRAN.package.brainGraph.](https://doi.org/10.32614/CRAN.package.brainGraph)

# <span id="page-6-0"></span>get\_outputs 7

#### See Also

[preprocess\\_graphs,](#page-8-1)[get\\_metrics](#page-5-1)

### Examples

```
# Read connectivity files from folder and combine them
combined_edge_list <- preprocess_graphs(system.file("external",
                                        package="priorCON"),
                                        header = FALSE, sep = ";")# Set seed for reproducibility
set.seed(42)
```

```
# Detect graph communities using the s-core algorithm
pre_graphs <- get_metrics(combined_edge_list, which_community = "s_core")
```
<span id="page-6-1"></span>get\_outputs *Evaluate outputs*

# Description

Evaluate outputs from [basic\\_scenario](#page-1-1) or [connectivity\\_scenario](#page-2-1) functions for a selected feature.

### Usage

```
get_outputs(solution, feature, pre_graphs, loose = FALSE, patch = FALSE)
```
# Arguments

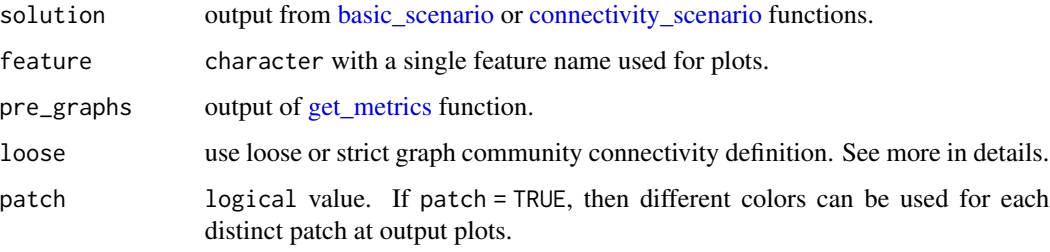

# Details

Loose graph connectivity indicates the case where two protected nodes (cells) can be considered connected, even if the between them cells are not protected (thus not included in the solution), whereas strict connectivity indicates the case where two protected cells can be considered connected, only if they are cells between them that are also protected. The default is loose = FALSE, indicating the use of the strict connectivity definition.

<span id="page-7-0"></span>A list containing the following items:

- tmap: tmap plot of the solution including connections.
- solution: terra SpatRaster object representing the prioritization solution.
- connections: sf LINESTRING object representing the preserved connections of the solution.
- connectivity table: data. frame containing all feature names at the first column, the relative held percentages at the second column and the percentage of connections held at the third column.

#### References

Hijmans, Robert J. 2024. terra: Spatial Data Analysis. [doi:10.32614/CRAN.package.terra.](https://doi.org/10.32614/CRAN.package.terra)

Pebesma, Edzer. 2018. Simple Features for R: Standardized Support for Spatial Vector Data. *The R Journal* 10 (1): 439–46. [doi:10.32614/RJ2018009.](https://doi.org/10.32614/RJ-2018-009)

Pebesma, Edzer, and Roger Bivand. 2023. Spatial Data Science: With applications in R. *Chapman and Hall/CRC*. [doi:10.1201/9780429459016](https://doi.org/10.1201/9780429459016)

#### See Also

[basic\\_scenario,](#page-1-1)[connectivity\\_scenario](#page-2-1)

#### Examples

```
# Read connectivity files from folder and combine them
combined_edge_list <- preprocess_graphs(system.file("external", package="priorCON"),
                                        header = FALSE, sep = ";")# Set seed for reproducibility
set.seed(42)
# Detect graph communities using the s-core algorithm
pre_graphs <- get_metrics(combined_edge_list, which_community = "s_core")
cost_raster <- get_cost_raster()
features_rasters <- get_features_raster()
```
# Solve a prioritizr prioritization problem, by incorporating graph connectivity of the features connectivity\_solution <- connectivity\_scenario(

> cost\_raster = cost\_raster, features\_rasters = features\_rasters, budget\_perc =  $0.1$ , pre\_graphs = pre\_graphs  $\lambda$

```
# Get outputs from connectivity_scenario function for feature "f1"
connectivity_outputs <- get_outputs(solution = connectivity_solution,
                                  feature = "f1",pre_graphs = pre_graphs)
```
# <span id="page-8-0"></span>preprocess\_graphs 9

```
# Plot tmap
connectivity_outputs$tmap
# Print summary of features and connections held percentages for connectivity scenario
print(connectivity_outputs$connectivity_table)
## feature relative_held connections(%)
## 1 f1 0.1637209 0.3339886
```
<span id="page-8-1"></span>preprocess\_graphs *Read connectivity data from multiple sub-folders.*

#### **Description**

Read connectivity data from multiple sub-folders.

### Usage

```
preprocess_graphs(path, ...)
```
#### **Arguments**

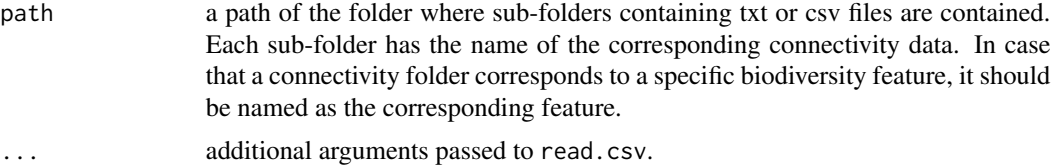

# Details

This is an auxiliary function for creating an edge list data.frame object from multiple files, like the ones provided from softwares estimating Lagrangian models.

Function [preprocess\\_graphs](#page-8-1) takes as input a list of .txt/.csv objects. Each object represents the connections between a node and all the other nodes. For the model to read the data, it is necessary to have all the .txt/.csv objects in one folder. There are two ways to incorporate connectivity data, based on their linkage to features:

- Case 1: the connectivity data correspond to specific biodiversity features. If a biodiversity feature has its own connectivity dataset then the file including the edge lists needs to have the same name as the corresponding feature. For example, consider having 5 species (f1, f2, f3, f4, f5) and 5 connectivity datasets. Then the connectivity datasets need to be in separate folders named: f1,f2,f3,f4,f5 and the algorithm will understand that they correspond to the species.
- Case 2: the connectivity dataset represents a spatial pattern that is not directly connected with a specific biodiversity feature. Then the connectivity data need to be included in a separate folder named in a different way than the species. For example consider having 5 species (f1,f2,f3,f4,f5) and 1 connectivity dataset. This dataset can be included in a separate folder (e.g. "Langragian\_con").

<span id="page-9-0"></span>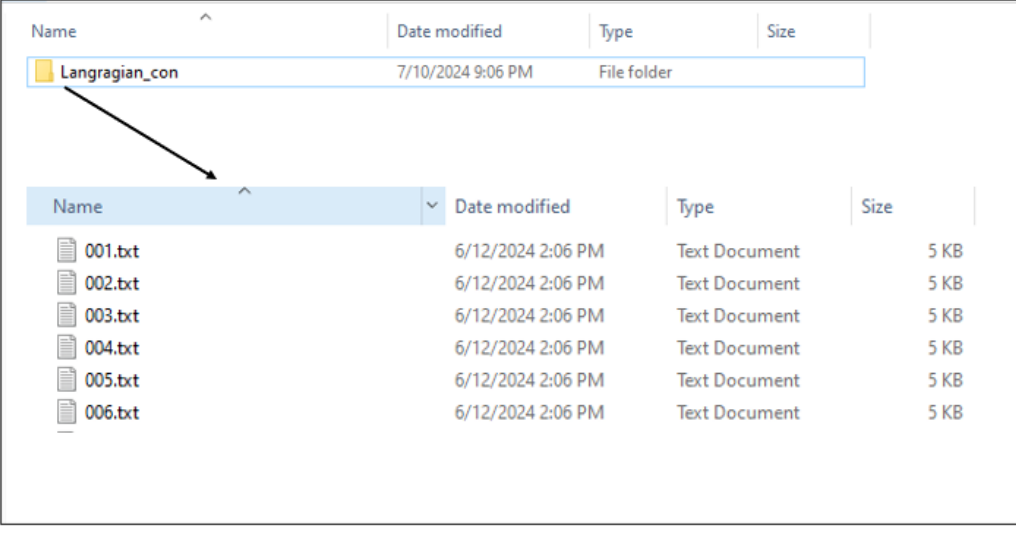

A typical Lagrangian output is a set of files representing the likelihood of a point moving from an origin (source) to a destination (target). This can be represented using a list of .txt/.csv files (as many as the origin points) including information for the destination probability. The .txt/.csv files need to be named in an increasing order. The name of the files need to correspond to the numbering of the points, in order for the algorithm to match the coordinates with the points.

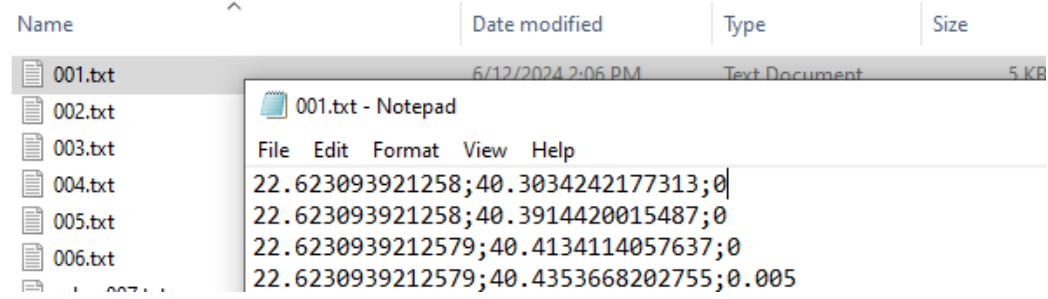

# Value

an edge list data. frame object, with the following columns:

- feature: feature name.
- from.X: longitude of the origin (source).
- from.Y: latitude of the origin (source).
- to.X: longitude of the destination (target).
- to.Y: latitude of the destination (target).
- weight: connection weight.

# See Also

[preprocess\\_graphs,](#page-8-1)[get\\_metrics](#page-5-1)

# Examples

```
# Read connectivity files from folder and combine them
combined_edge_list <- preprocess_graphs(system.file("external",
                                     package="priorCON"),
                                     header = FALSE, sep = ";")head(combined_edge_list)
## feature from.X from.Y to.X to.Y weight
## 1 f1 22.62309 40.30342 22.62309 40.30342 0.000
## 2 f1 22.62309 40.30342 22.62309 40.39144 0.000
## 3 f1 22.62309 40.30342 22.62309 40.41341 0.000
## 4 f1 22.62309 40.30342 22.62309 40.43537 0.005
## 5 f1 22.62309 40.30342 22.62309 40.45731 0.000
```
## 6 f1 22.62309 40.30342 22.65266 40.30342 0.000

# <span id="page-11-0"></span>Index

basic\_scenario, [2,](#page-1-0) *[6](#page-5-0)[–8](#page-7-0)*

connectivity\_scenario, [3,](#page-2-0) *[6–](#page-5-0)[8](#page-7-0)*

get\_cost\_raster, [4](#page-3-0) get\_features\_raster, [5](#page-4-0) get\_metrics, *[3,](#page-2-0) [4](#page-3-0)*, *[6](#page-5-0)*, [6,](#page-5-0) *[7](#page-6-0)*, *[10](#page-9-0)* get\_outputs, *[2](#page-1-0)*, *[4](#page-3-0)*, [7](#page-6-0)

preprocess\_graphs, *[2–](#page-1-0)[4](#page-3-0)*, *[6,](#page-5-0) [7](#page-6-0)*, *[9](#page-8-0)*, [9,](#page-8-0) *[10](#page-9-0)*